|         | Scale Factor, Area, and Perimeter                              | Name                                |
|---------|----------------------------------------------------------------|-------------------------------------|
|         | Student Activity                                               | Class                               |
| Open    | or create the TI-Nspire document                               | 1.1 1.2 *Scale_F_rev RAD X Geometry |
| Scale_  | _Factor_Area_Perimeter.tns.                                    |                                     |
| The re  | lationship of the scale factor and area and perimeter of       | Scale Factor – Area – Perimeter     |
| similar | triangles will be explored by dragging a vertex of a triangle. |                                     |
|         | nal observations will be made after changing the scale         |                                     |
| factor. |                                                                |                                     |

## Move to page 1.2.

 $\Delta AB'C'$  was constructed by dilating  $\Delta ABC$  through point *A* with the given scale factor of 2. Therefore,  $\Delta ABC \sim \Delta AB'C'$ .

| Press etri ) and etri 4 to                         |             |                                                     |
|----------------------------------------------------|-------------|-----------------------------------------------------|
| navigate through the lesson.                       |             |                                                     |
| 1.1 1.2 ▶                                          | *Scale_Frev | DEG 📘 🗙                                             |
| S.F. = 2<br>Area ABC=<br>$26.2 \text{ cm}^3$<br>B' | A           | rrimeter ABC=<br>23.7 cm<br>imeter AB'C=<br>47.3 cm |
| Area AB'C' = 1                                     | 105 cm²     |                                                     |

- 1. Move point A. Describe the changes that occur as you move the point.
- 2. Suppose that point *A* is moved such that the measure of  $\overline{AB}$  is 5,  $\overline{BC}$  is 7, and  $\overline{AC}$  is 4. What would the measures be for each of the corresponding segments on  $\Delta AB'C'$ ? Justify your answer.

*AB*' = \_\_\_\_\_, *B*'C' = \_\_\_\_\_, *AC*' = \_\_\_\_\_

3. Complete the table below by moving point *A* to three locations.

| Scale Factor 2           | Similar ∆'s Pair 1 | Similar Δ's Pair 2 | Similar ∆'s Pair 3 |
|--------------------------|--------------------|--------------------|--------------------|
| Perimeter ∆ <i>ABC</i>   |                    |                    |                    |
| Perimeter ∆ <i>AB'C'</i> |                    |                    |                    |
| Area ∆ <i>ABC</i>        |                    |                    |                    |
| Area ∆ <i>AB'C'</i>      |                    |                    |                    |

4. Use the measurements recorded in the table above to make relative comparisons of the perimeters of  $\triangle ABC$  and  $\triangle AB'C'$ .

- 5. Use the measurements recorded in the table to make relative comparisons of the areas of  $\triangle ABC$  and  $\triangle AB'C'$ .
- 6. Predict what will happen to the relative comparisons of the perimeters and areas if the scale factor is changed.
- 7. To complete the table below, do the following:
  - a. Change the scale factor to 3 and move point *A* to three different locations.
  - b. Change the scale factor to  $\frac{3}{4}$  and move point *A* to three

different locations.

To change the scale factor, move the cursor over the current scale factor of 2 located in the upper-left corner of the screen. Doubleclick. The cursor is now inside the text box. Press () and type the new scale factor. Then press (enter).

| Scale Factor 3            | Similar ∆'s Pair 1 | Similar Δ's Pair 2 | Similar Δ's Pair 3 |
|---------------------------|--------------------|--------------------|--------------------|
| Perimeter $\triangle ABC$ |                    |                    |                    |
| Perimeter $\Delta AB'C'$  |                    |                    |                    |
| Area ∆ <i>ABC</i>         |                    |                    |                    |
| Area ∆ <i>AB'C'</i>       |                    |                    |                    |

| Scale Factor $\frac{3}{4}$ | Similar ∆'s Pair 1 | Similar ∆'s Pair 2 | Similar ∆'s Pair 3 |
|----------------------------|--------------------|--------------------|--------------------|
| Perimeter ∆ <i>ABC</i>     |                    |                    |                    |
| Perimeter $\Delta AB'C'$   |                    |                    |                    |
| Area ∆ <i>ABC</i>          |                    |                    |                    |
| Area ∆ <i>AB'C'</i>        |                    |                    |                    |

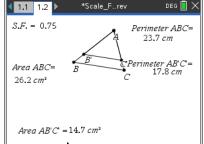

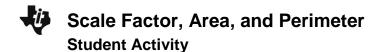

| Name  |  |
|-------|--|
| Class |  |

8. Using the perimeter and area measurements recorded for  $\triangle ABC$  above for Similar  $\triangle$ 's Pair 1, give the following measurements for  $\triangle AB'C'$  if the scale factor is 5.

Perimeter  $\triangle AB'C' =$ \_\_\_\_; Area  $\triangle AB'C' =$ \_\_\_\_.

- 9. Make a conjecture about the relative comparison of the perimeters of the similar triangles if the scale factor is *r*.
- 10. Make a conjecture about the relative comparison of the areas of the similar triangles if the scale factor is *r*.